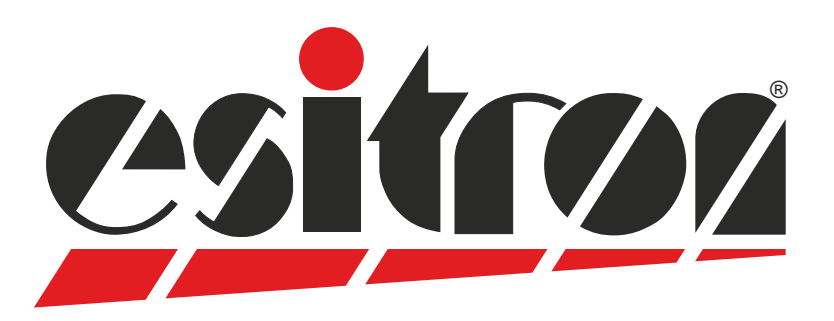

# **esiMot 5/2**

### **Dezentraler Servo - Antrieb**

- Bürstenloser Servomotor mit integrierter Elektronik
- Positionierung und Drehzahl-/Drehmomentregler
- Digitaler 4-Quadrantenregler
- Direkte Status- und Diagnosefunktion durch LED's
- Digitale Ein-/Ausgänge (24V)
- RS232 für Parametrierung
- 24 60V DC Motorversorgung
- Getrennte Logikversorgung 24V, Verpolgeschützt

Bestelloptionen:

- +/- 10V DC / 0 ... 10 V DC mit Richtungssignal • Sollwertvorgabe analog 0/4 ... 20 mA (Verstärkerbetrieb)
- Speicherbare Fahrdaten (SPS-Interface)
- EtherCAT CoE Modbus RS485 Über Schalter einstellbare Busadresse/Baudrate ● Galvanisch getrennte Feldbus-Schnittstelle: Profibus-DP PROFINET CANopen DSP402
- Safe Torque Off Kategorie 3 Performance Level e
- Multiturn Absolutgeber intern
- Haltebremse
- Planetengetriebe

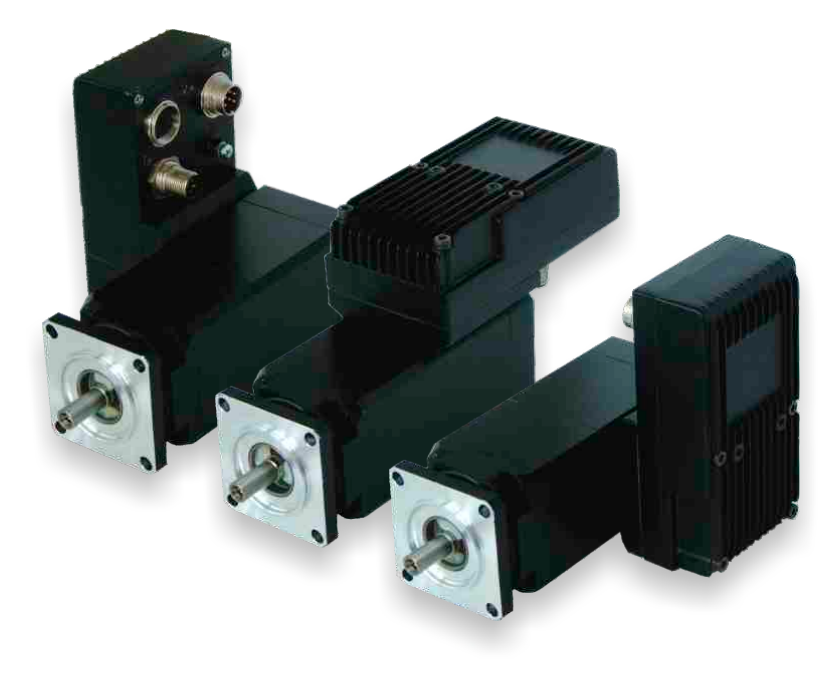

**all-in-one Servomotor variable Bauform**

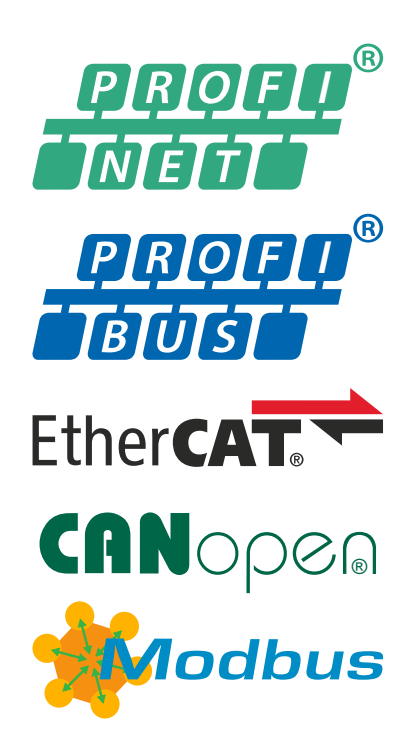

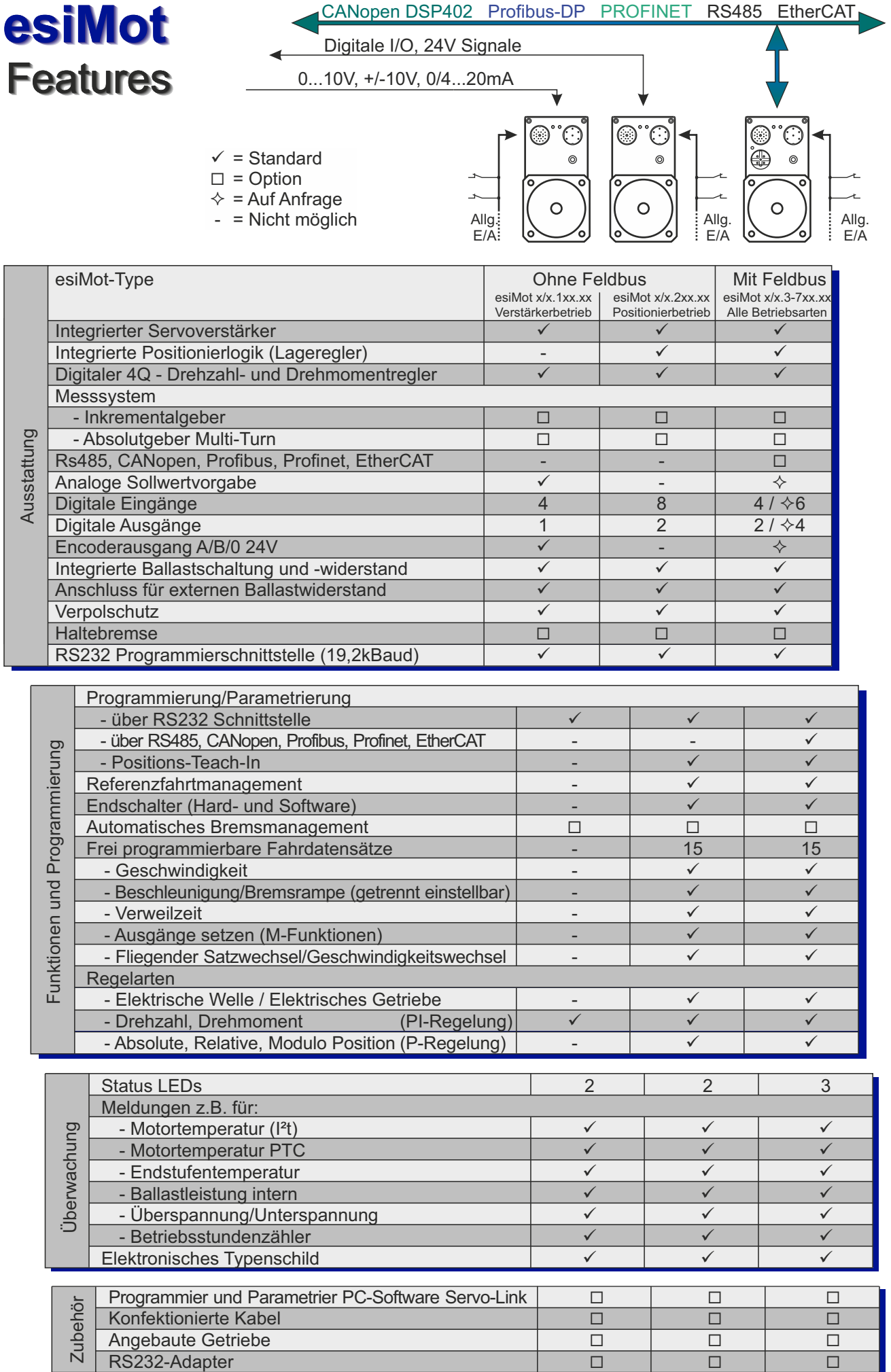

### *Ohne* **Feldbus**

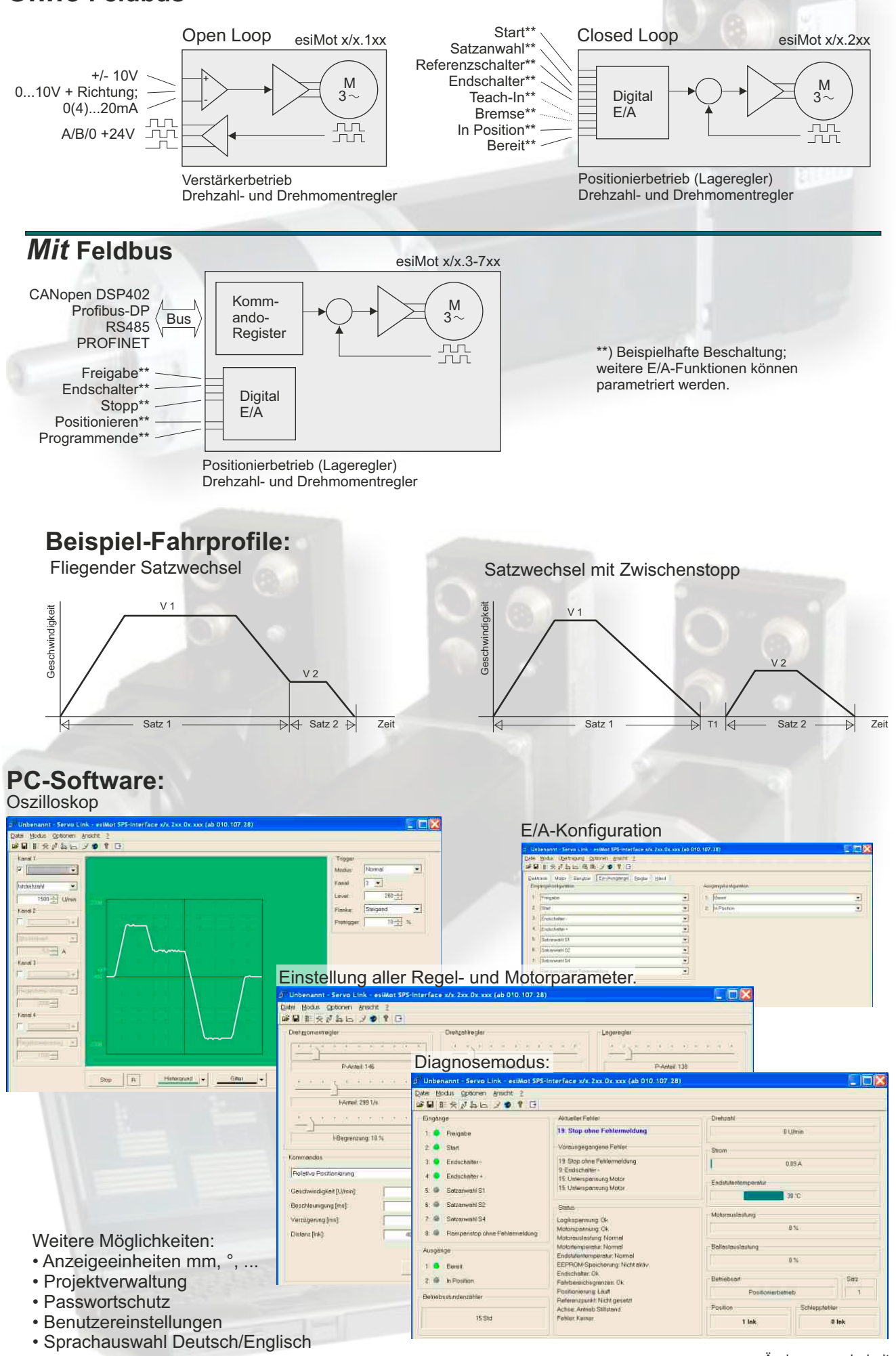

Änderung vorbehalten.

#### **Technische Daten:**

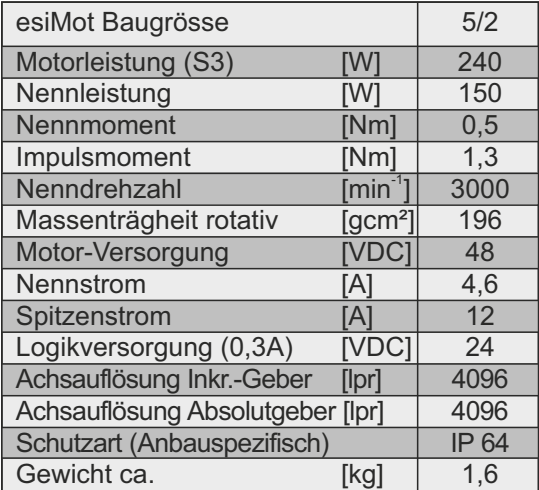

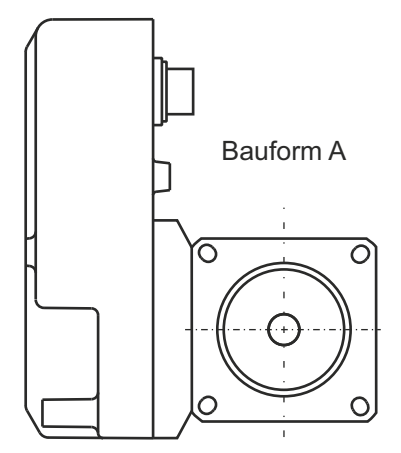

Maße spiegelbildlich zu Bauf. B

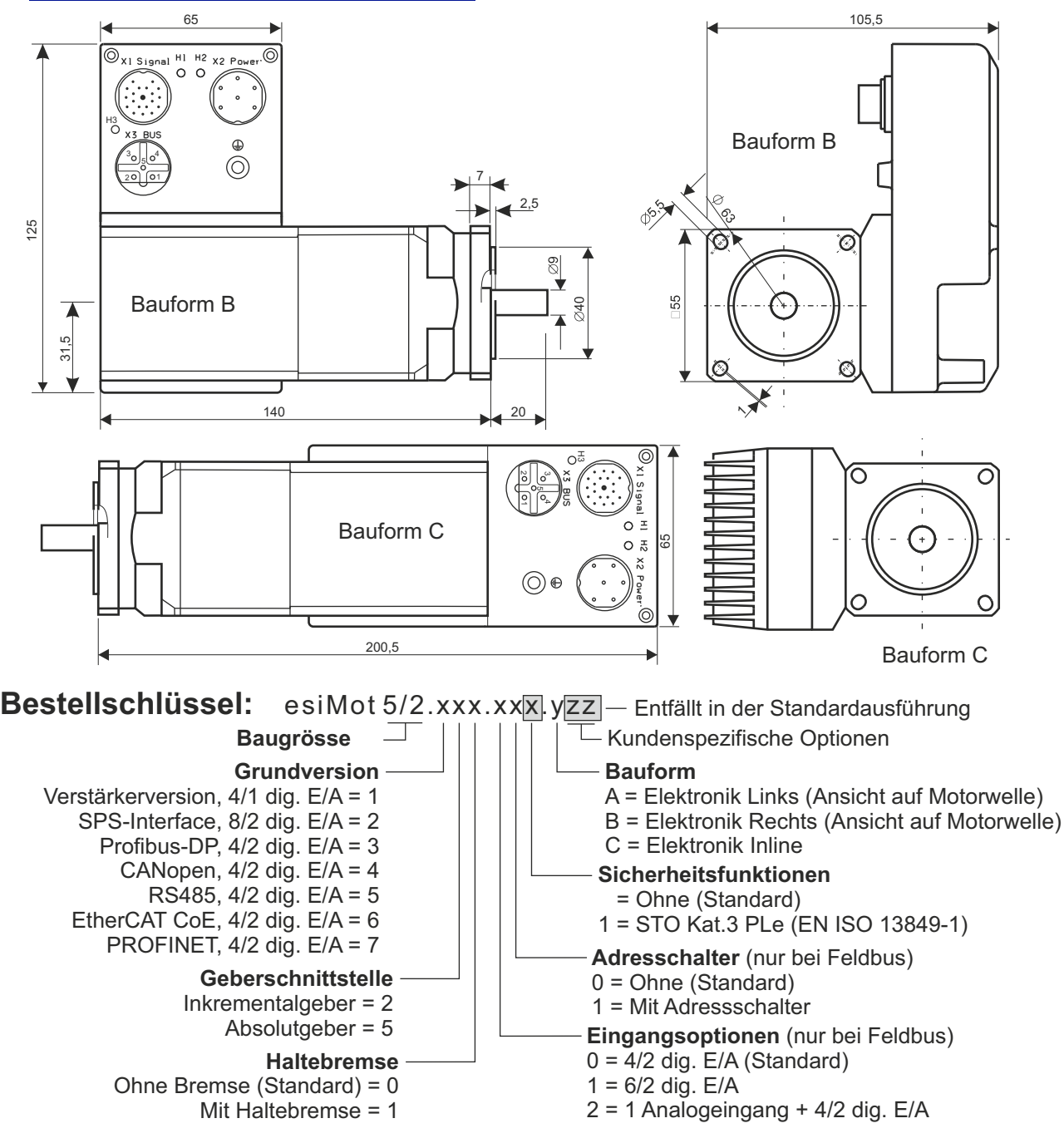

Sämtliche Angaben in diesem Prospekt haben informativen Charakter ohne Zusicherung von Eigenschaften. Änderungen ohne Ankündigung vorbehalten.

## **esitron-electronic GmbH** Ernst-Zimmermann-Str. 18

D-88045 Friedrichshafen Internet: www.esitron.de

Tel. +49(0)7541-6000-0 Fax +49(0)7541-6000-11 E-Mail: info@esitron.de